## **MARKING SCHEME**

## **INFORMATICS PRACTICES (Code: 065)**

## Maximum Marks: 35 Time: 2 hours

## **General Instructions**

- The question paper is divided into 3 sections A, B and C
- Section A, consists of 7 questions (1-7). Each question carries 2 marks.
- Section B, consists of 3 questions (8-10). Each question carries 3 marks.
- Section C, consists of 3 questions( 11-13). Each question carries 4 marks.
- $\bullet$  Internal choices have been given for question numbers  $-1$ , 3, 8 and 12.

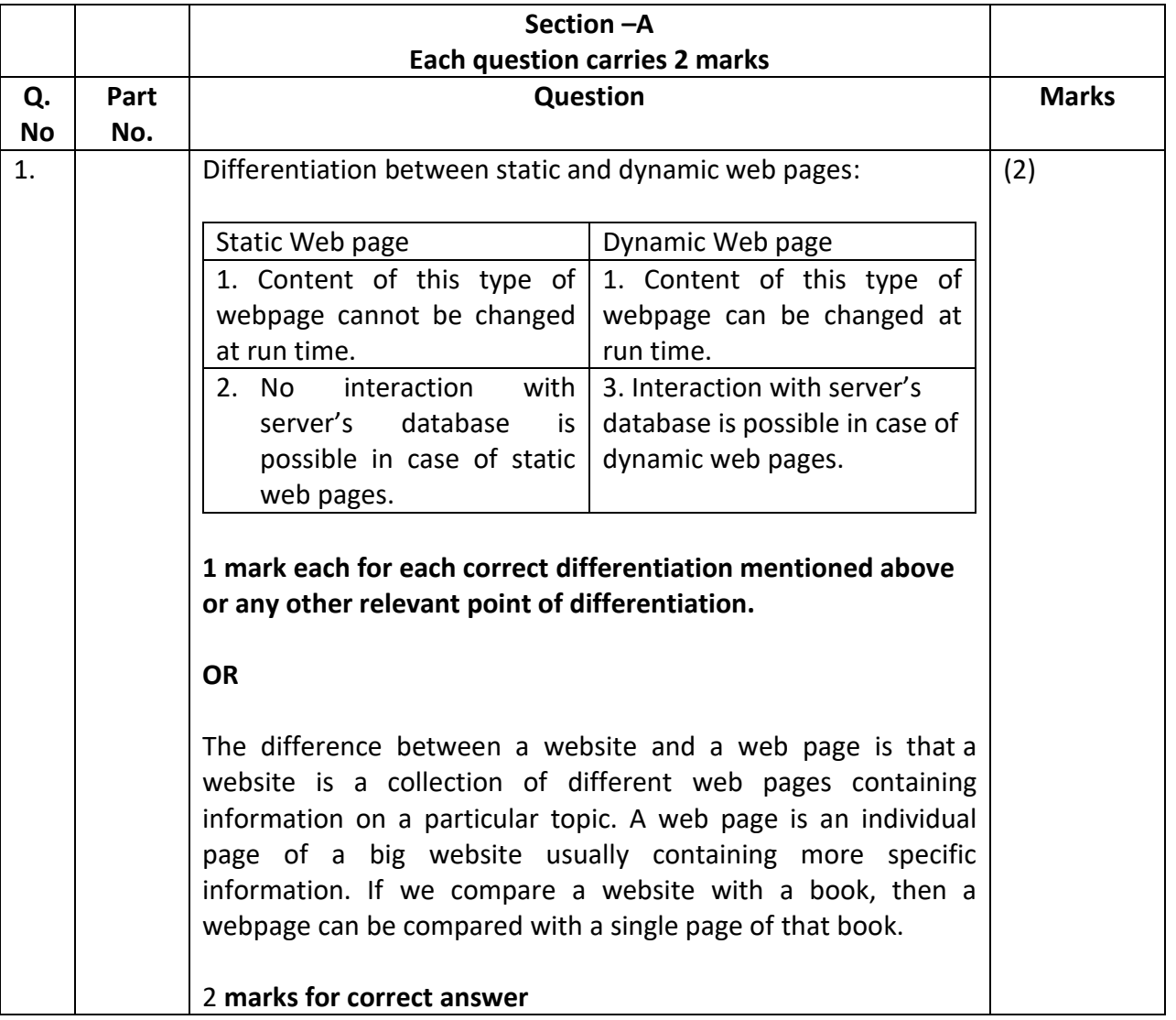

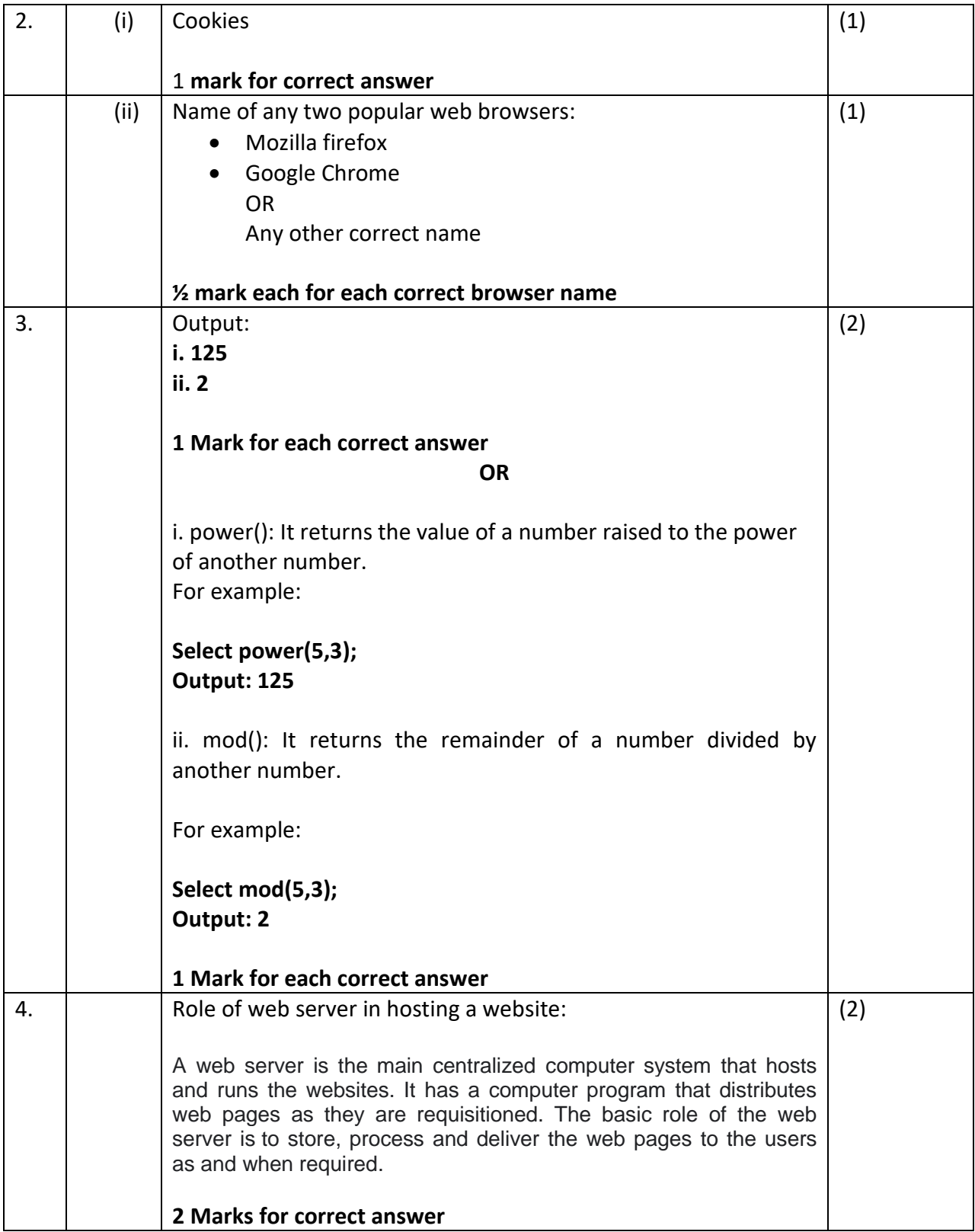

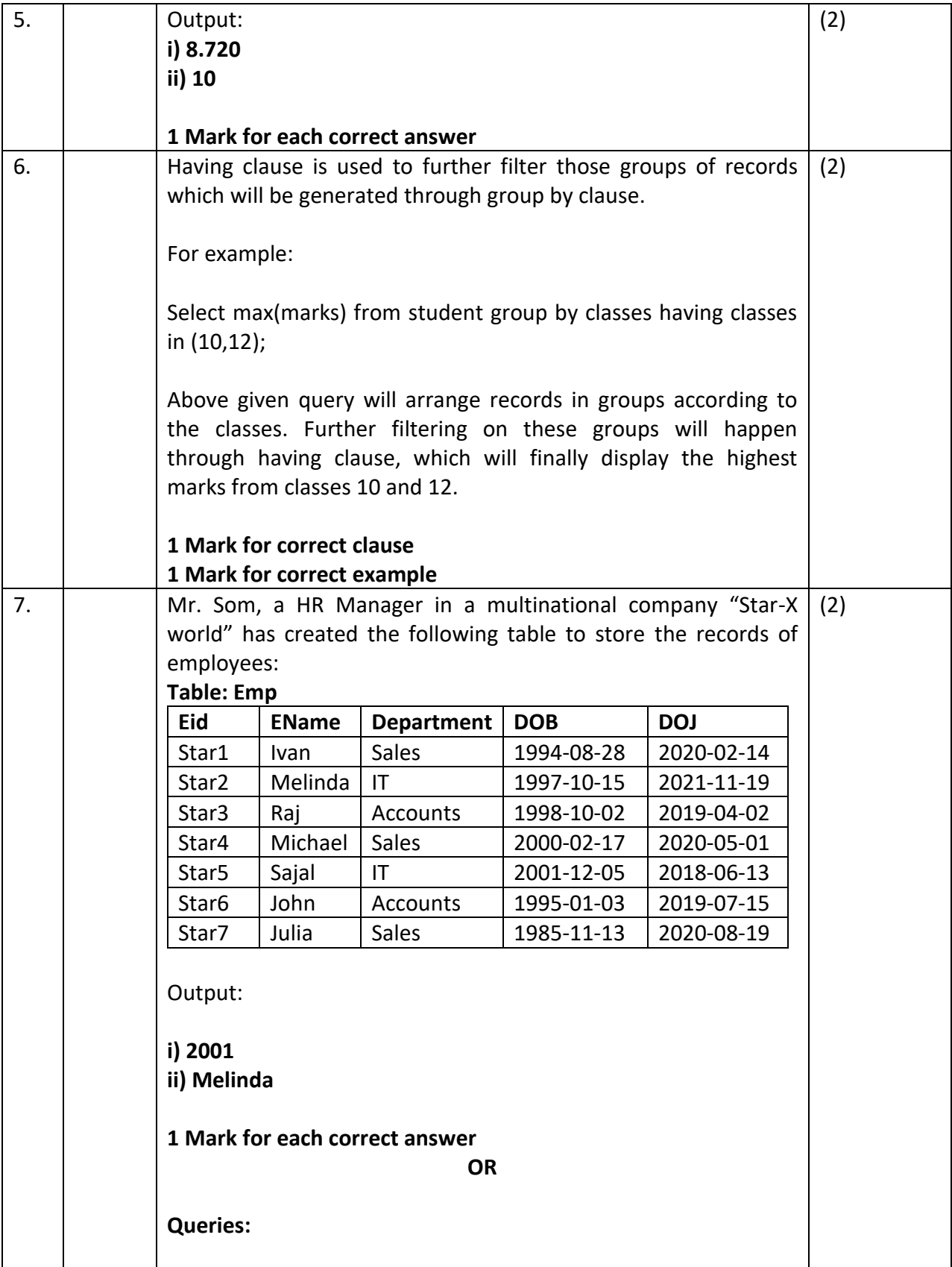

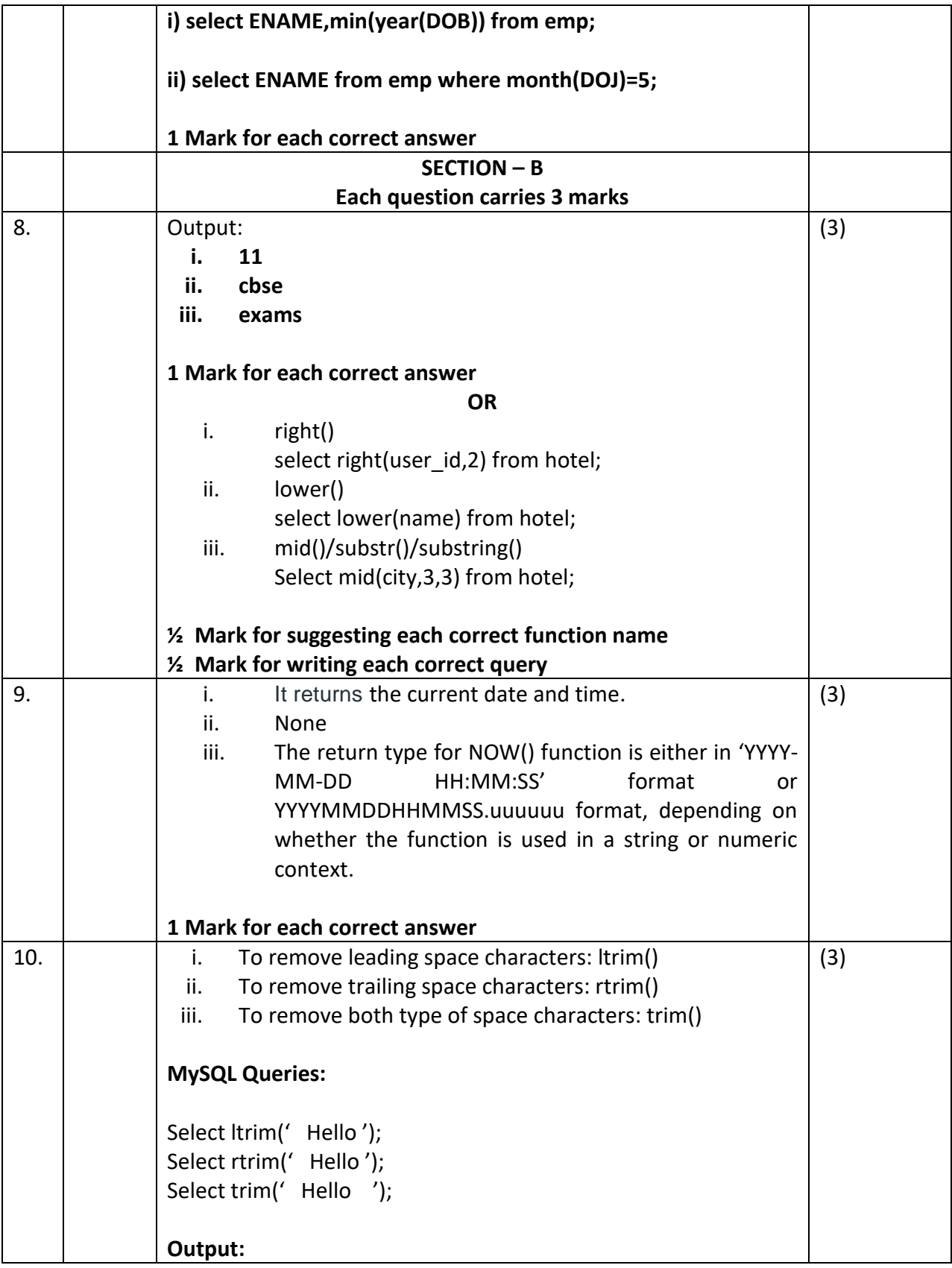

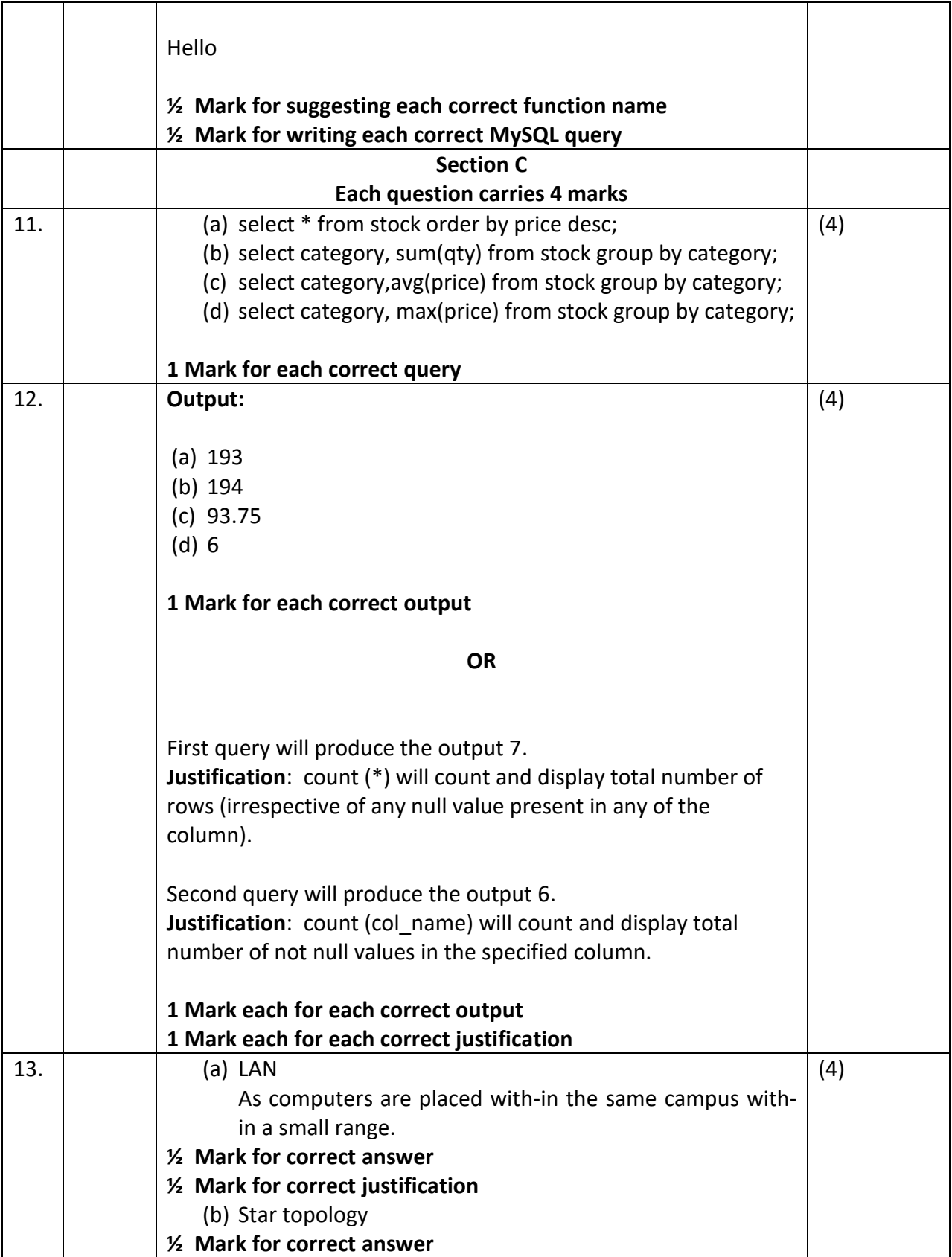

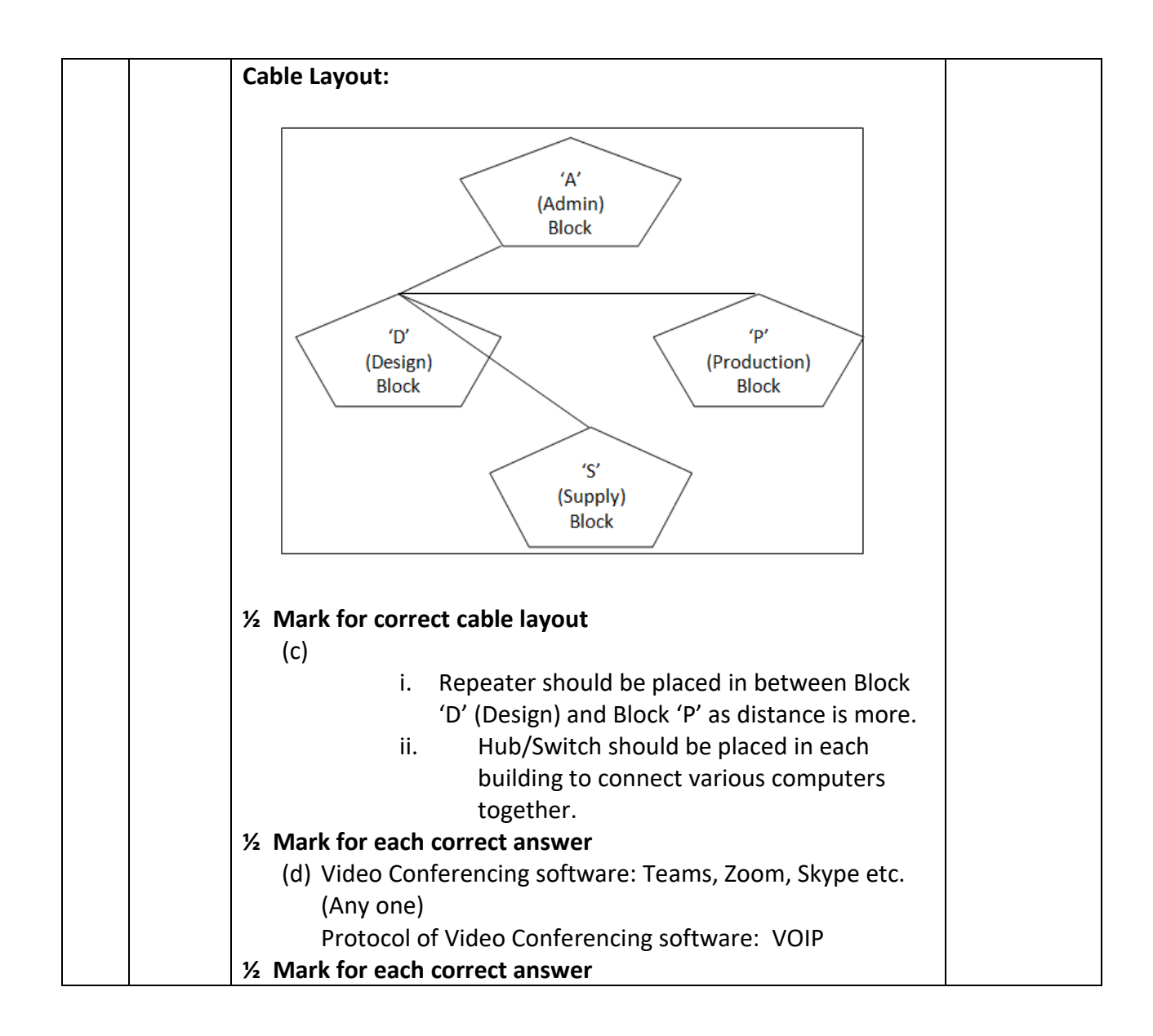